## **Billede 4: Dashboard personale - udvidet grupper**

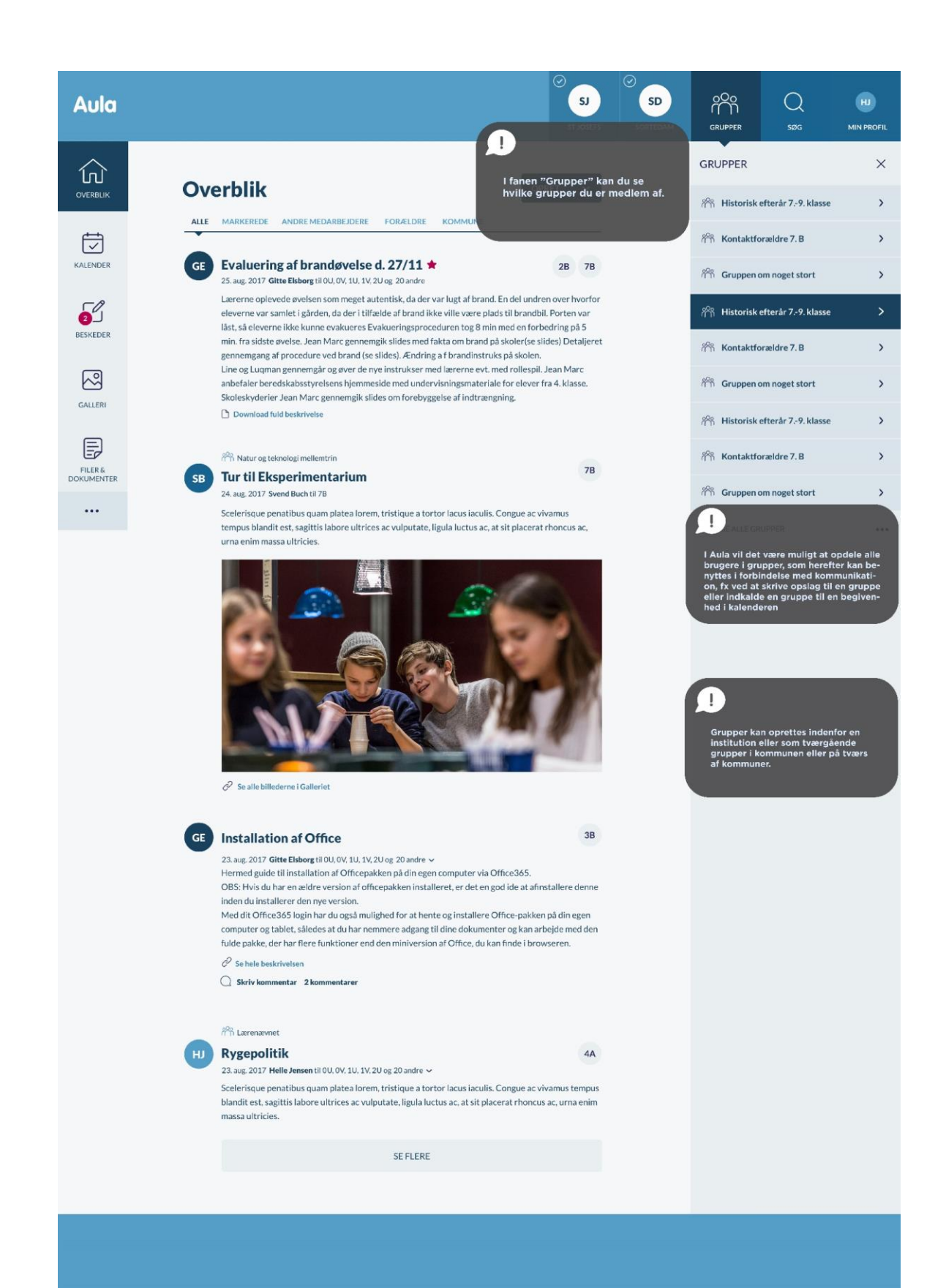